<<Solidworks

<<Solidworks

- 13 ISBN 9787302271826
- 10 ISBN 7302271828

出版时间:2011-11

页数:201

PDF

更多资源请访问:http://www.tushu007.com

, tushu007.com

## <<Solidworks

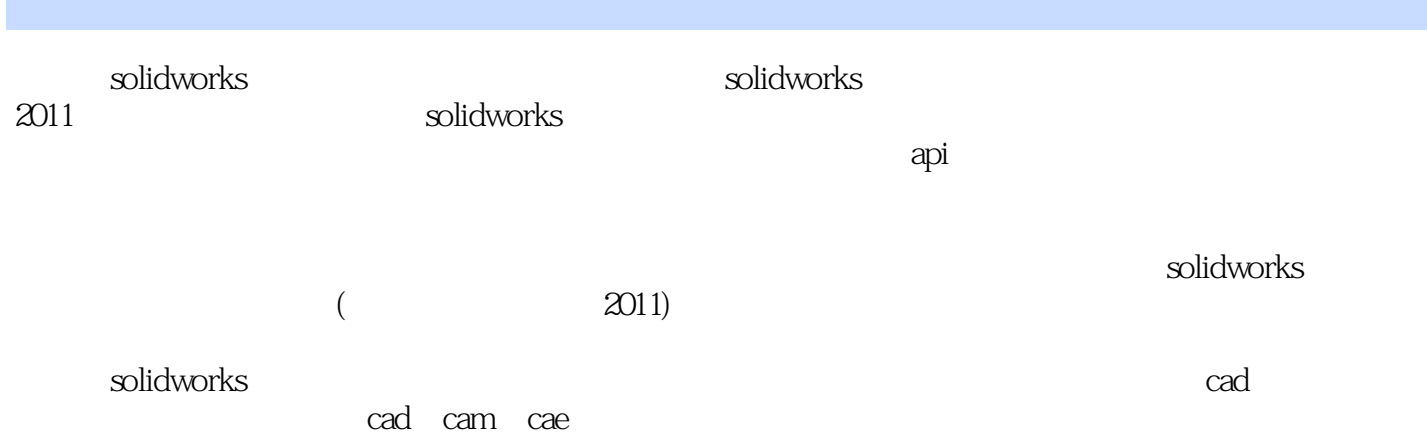

*Page 2*

<<Solidworks

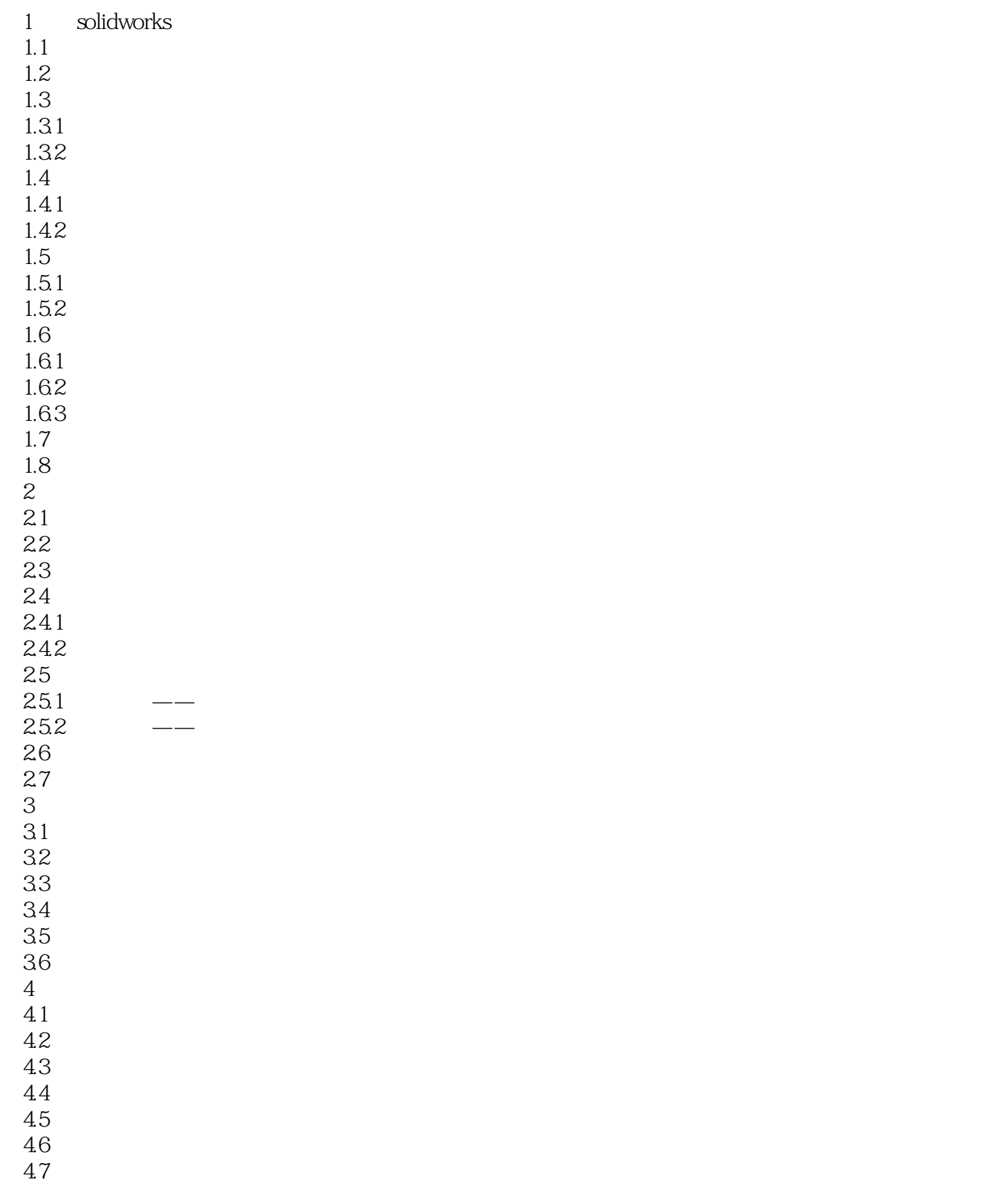

## <<Solidworks

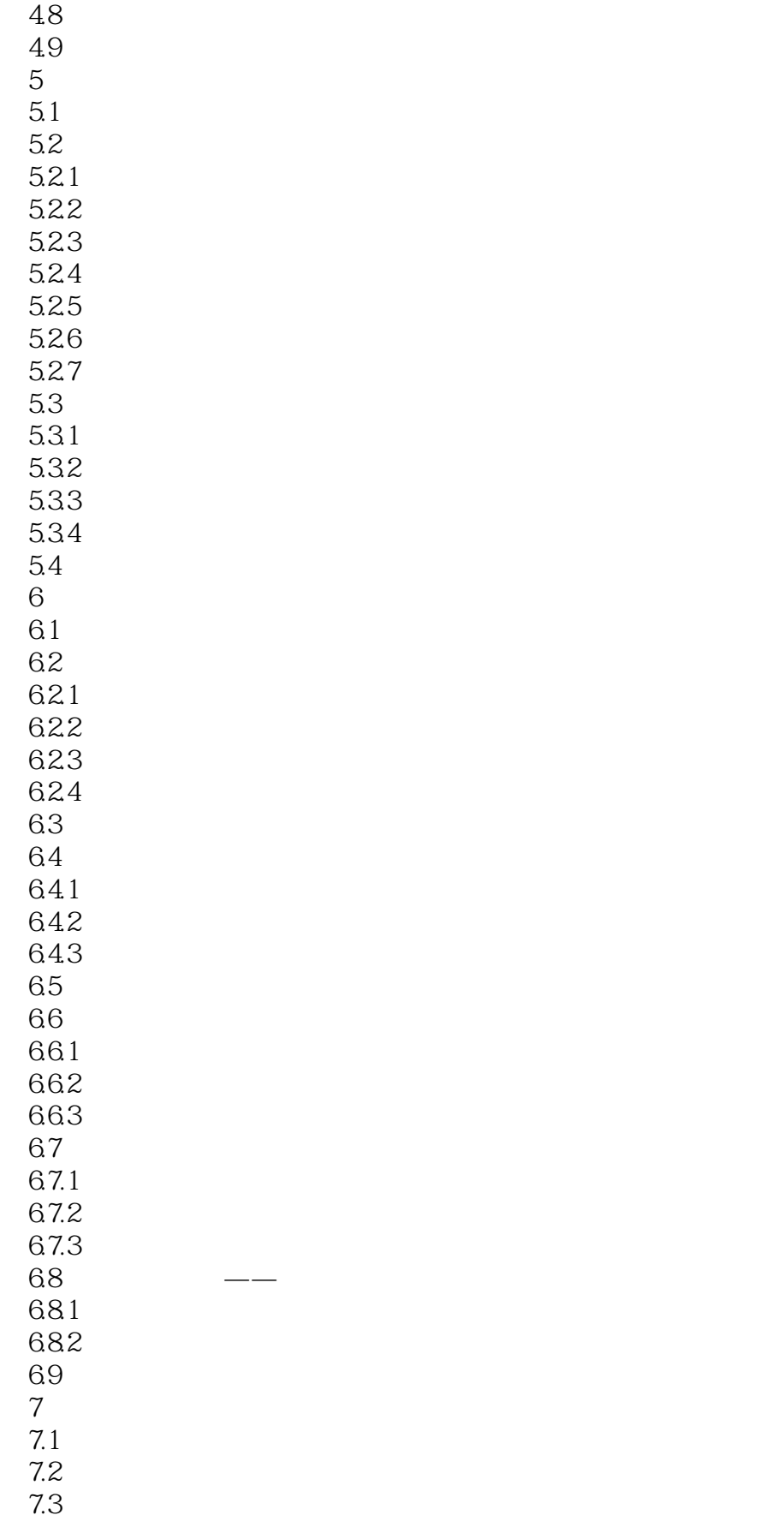

<<Solidworks

7.3.1 7.32 7.4 7.4.1 7.4.2 7.5 7.6 8 photo view 360 81 8.1.1photo view 360 8.1.2photo view 360 82 821 8.2.2 83 831 832 84 84.1 842 85 85.1 85.2 86<br>9  $9<sub>°</sub>$ 9.1  $9.1.1$  $9.1.2$ 9.1.3 9.2 9.2.1 9.2.2 9.23  $9.24$ 9.3 9.31 9.32 9.33 9.34 9.4 10 solid works api  $10.1$ 10.2 10.3 1031 10.32 10.33

<<Solidworks

 $\log 4$  $10.4$  1excel 1042 1043 10.5  $11$ 11.1solidworks simulation 11.1.1solidworks simulation 11.1.2 solidworks simulation 11.1.3solidworks simulation 11.1.4solidworks simulation  $11.1.5$ 11.1.6 11.2solidworks motion  $11.21$ 11.22 11.23 11.3

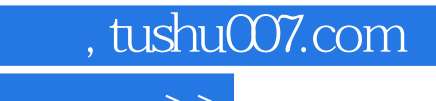

<<Solidworks

本站所提供下载的PDF图书仅提供预览和简介,请支持正版图书。

更多资源请访问:http://www.tushu007.com